## **[zentyal server nmap checking](https://kutayzorlu.com/operating-systems/linux-unix-redhat-debian-ubuntu-opensuse-centos/zentyal-mail-server-open-xchange/zentyal-server-nmap-checking-ports-12343.html) [ports](https://kutayzorlu.com/operating-systems/linux-unix-redhat-debian-ubuntu-opensuse-centos/zentyal-mail-server-open-xchange/zentyal-server-nmap-checking-ports-12343.html)**

if you want to check ports are available from outside access. Please user NMAP , it can help to you.

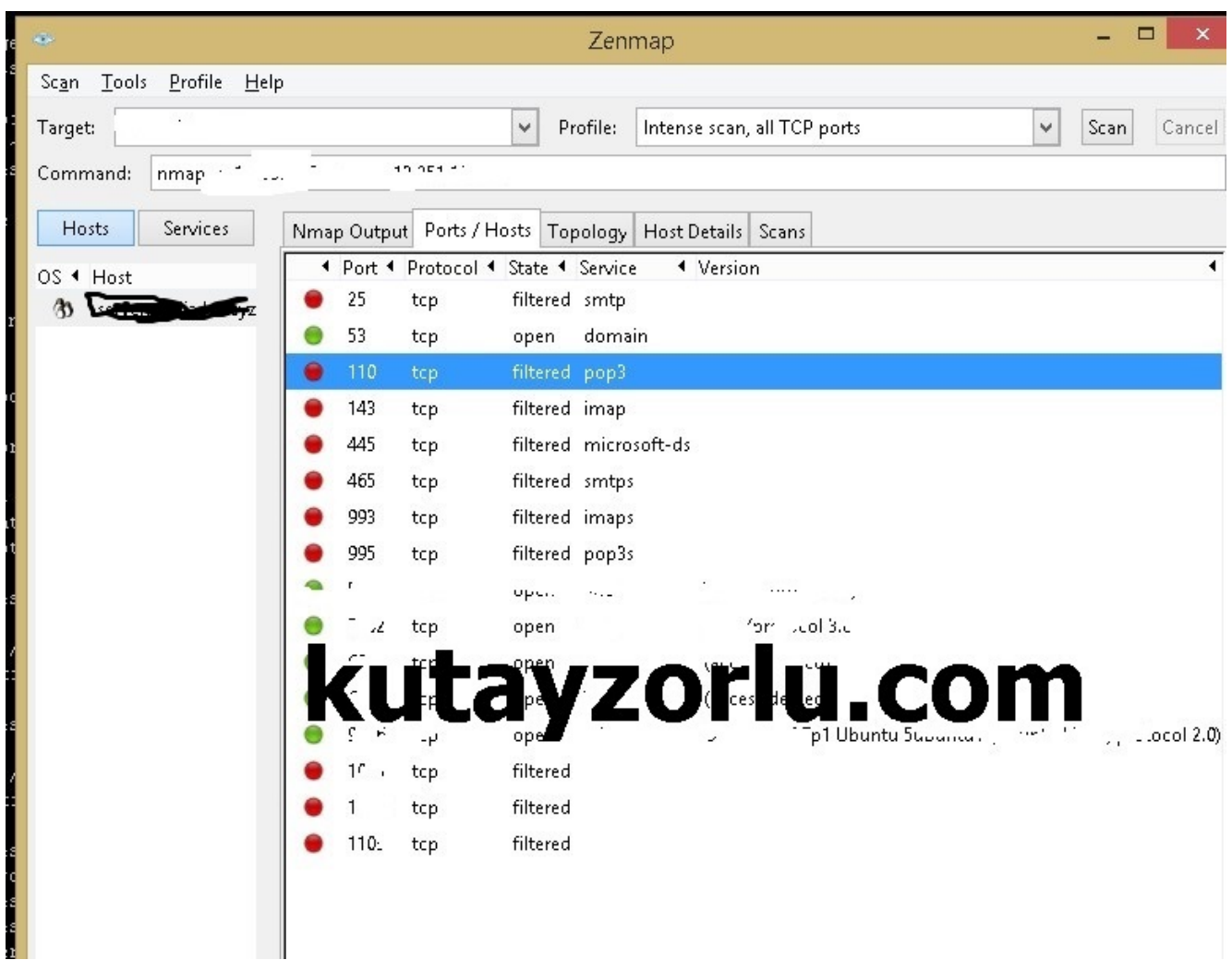